#### С тетические члены и методы класса  $\mathcal{L}$

#### **public static int ValDiv2()**

```
\{ return Val/2;
```
}

}

```
class SDemo 
\{ static void Main() 
 {
Console.WriteLine("Исходное значение переменной" + StaticDemo.Val);
```
#### **StaticDemo.Val = 8;**

#### Ошибка! Непосредственный доступ к нестатической переменной из статического метода недопустим.

```
class StaticError
```
 $\{$ 

public int Denom = 3; // обычная переменная экземпляра public static int Val =  $1024$ ; // статическая переменная

```
static int ValDivDenom()
 {
   return Val/Denom; // не подлежит компиляции!
 }
\left\{ \right.
```
### Ошибка! Непосредственный вызов нестатического метода из статического метода недопустим.

```
using System;
```
}

```
class AnotherStaticError 
{
 // Нестатический метод
 void NonStaticMeth()
 {
   Console.WriteLine("В методе NonStaticMeth().");
 }
static void staticMeth() 
 {
   NonStaticMeth(); // не подлежит компиляции!
 }
```

```
Верно. Нестатический метод может быть
                      вызван из
     статического метода по ссылке на объект. 
class MyClass 
 // Нестатический метод. 
 void NonStaticMeth()
  Console.WriteLine("В методе NonStaticMeth().");
```

```
public static void staticMeth(MyClass ob) 
 { 
   ob.NonStaticMeth(); // все верно!
 }
```
{

{

}

}

```
Пример использования поля типа static для подсчета
 колинества экземпляров существующих объектов.
  \overline{a} // Инкременировать подсчет при создании объекта.
  \{ count++; 
   } 
   // Декременировать подсчет при уничтожении объекта. 
   \simCountInst()
  \{ count--; 
   }
```

```
 public static int GetCount() 
    return count; }
}
```

```
class CountDemo 
\{\sigma t
```
### Применение статического конструктора

class Cons

 $\{$  public static int alpha; public int beta;

```
 // Статический конструктор
 static Cons() 
\{alpha = 99;
   Console.WriteLine("Внутри статического конструктора."); 
 }
```

```
 // Конструктор экземпляра
 public Cons() 
\{beta = 100;
   Console.WriteLine("Внутри конструктора экземпляра."); 
 } 
}
```
class ConsDemo

 $\left\{ \right.$ 

Постерегрузка методов  **// Перегрузка метода OvlDemo с одним целочисленным параметром.**  public void OvlDen  $o(\mathbf{r}(\cdot))$ { Console. WriteLine("Один параметр:  $\Psi$ + a); }

 **// Перегрузка метода OvlDemo с двумя целочисленными параметрами.**  public int OvlDemo(int a, int b)

```
\{Console.WriteLine("Два параметра: " + a + " " + b);
  return a + b; }
```
#### **// Перегрузка метода OvlDemo с двумя параметрами типа double.**

```
 public double OvlDemo(double a, double b) 
\{Console.WriteLine("Два параметра типа double: " +a + " "+ b);
  return a + b;
  } } 
 class OverloadDemo 
\{ static void Main() 
\{Overload ob = new Overload();
   int resI; 
   double resD; 
  // Вызвать все варианты метода OvlDemo().
```
 ob.OvlDemo(); Console.WriteLine();

# Ошибка!

```
public void OvlDemo(int a) 
\left\{ \right.Console.WriteLine("Один параметр: " + а);
}
```

```
public int OvlDemo(int a)
```
 $\big\{$ 

}

Console.WriteLine("Один параметр: " + а); return a \* a;

### Автоматические преобразования типов параметров перегружаемых методов

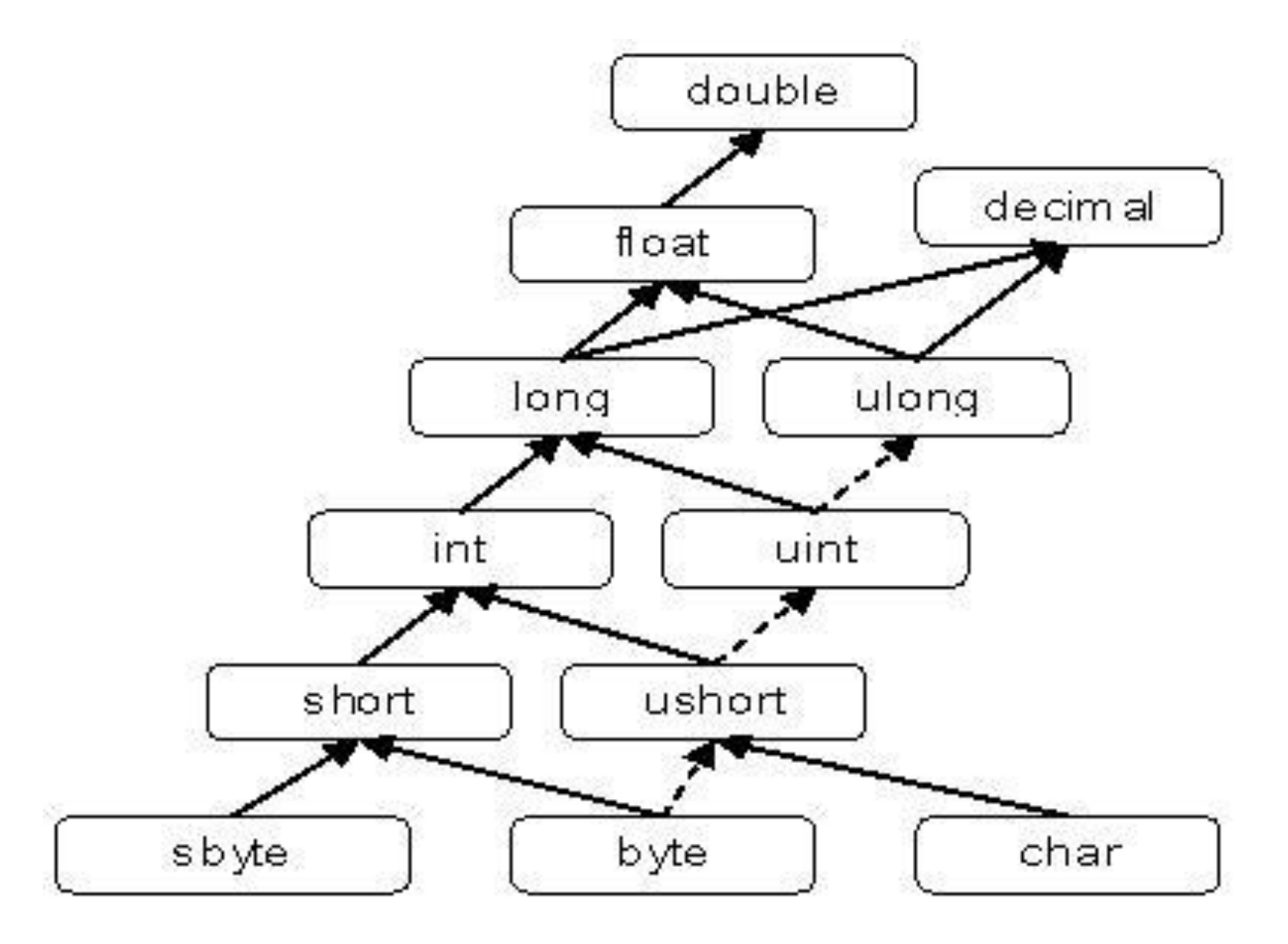

#### Автоматические преобразования типов параметров перегружаемых методов  **} public void MyMeth(double x) { Console.WriteLine("В методе MyMeth(double): " + x);**

```
class TypeConv 
\{ static void Main() 
\{Overload2 ob = new Overload2();
  int i = 10;
```

```
byte b = 99:
```
double  $d = 10.1$ ;

 **}** 

**}** 

## Модификаторы ref и out при перегрузке методов

```
public void MyMeth(int x)
```
 $\{$ 

 $\{$ 

```
 Console.WriteLine("В методе MyMeth(int): " + x);
}
```

```
public void MyMeth(ref int x)
```

```
 Console.WriteLine("В методе MyMeth(ref int): " + x);
}
ob.MyMeth(i);
ob.MyMeth(ref i);
```
# **Неверно!**

public void MyMeth(out int x) { //... public void MyMeth(ref int x) { //...

```
stck ] py nutches perpeded of the perpy SKM KOHCTPYKTOPa
for(int \geq 0; 1 < b. \text{to} \leq 1++) stck[i] = ob.stck[i]; 
 tos = ob.tos; 
 }
```

```
 // Поместить символы в стек. 
  public void Push(char ch
 { stck[tos] = ch; tos++; }
//Извлечь символы из стека
public char Pop() 
\{tos-;
   return stck[tos]; 
  }}
```

```
class StackDemo 
\{ static void Main() 
\{ Stack stk1 = new Stack(10); 
   char ch;
```
Вызов перегружаемого конструктора с помощью ключевого слова this

*имя\_конструктора* (*список\_параметров1*): this(*список\_параметров2*)

{

}

 // ... Тело конструктора, которое может быть пустым.

### Перегрузка различных категорий символов операций

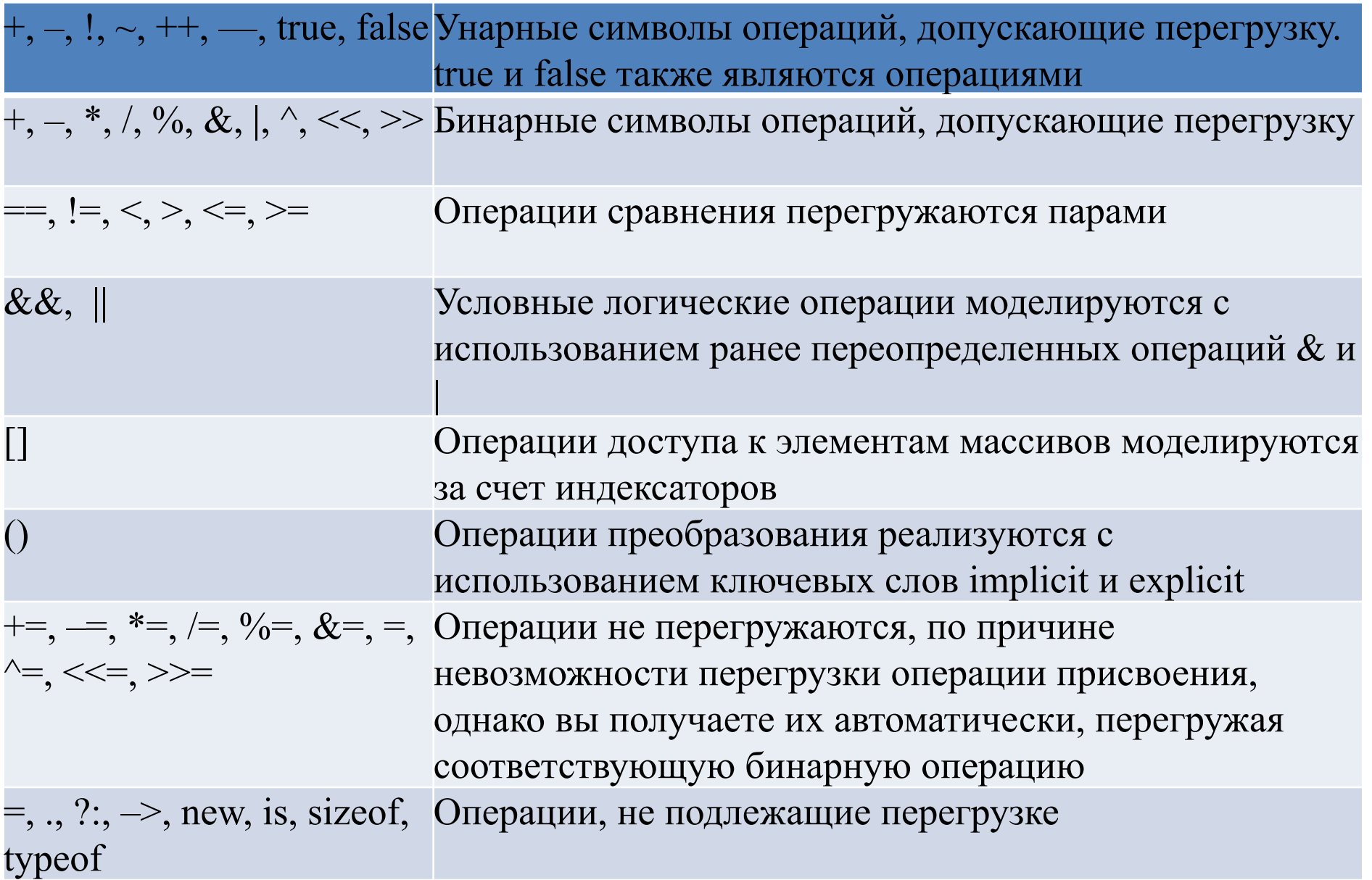

# Операторный метод

// Общая форма перегрузки унарного оператора

**public static возвращаемый\_тип operator op (тип\_параметра операнд) { // операции**

**}**

// Общая форма перегрузки бинарного оператора

**public static возвращаемый\_тип operator op (тип\_параметра1 операнд1, тип\_параметра2 операнд2)**

#### **{ // операции**

**}**

#### Перегрузка бинарных операторов public intervals in  $\mathcal{L}$  y,  $\mathcal{L}$ public MyArr(int x, int y, int z)  ${\bf G}$  this this is the  ${\bf g}$  state  ${\bf g}$

```
 // Перегружаем бинарный оператор +
```

```
 public static MyArr operator +(MyArr obj1, MyArr obj2)
\left\{\begin{array}{c} \end{array}\right\}MyArr arr = new MyArr();
       arrx = obj1.x + obj2.x;arry = obj1.y + obj2.y;arr.z = obj1.z + obj2.z; return arr;
 }
    // Перегружаем бинарный оператор -
      public static MyArr operator -(MyArr obj1, MyArr obj2)
\left\{\begin{array}{c} \end{array}\right\}MyArr arr = new MvArr();
       arrx = obj1.x - obj2.x;arry = obj1.y - obj2.y;arr.z = obj1.z - obj2.z; return arr;
 }
 }
   class Program
\{ static void Main(string[] args)
\left\{\begin{array}{c} \end{array}\right\}MyArr Point1 = new MyArr(1, 12, -4);
        MyArr Point2 = new MyArr(0, -3, 18);
```

```
\gamma , порогружаем унарный оператор
```
#### Перегрузка унарных операторов  $\overline{1}a$ MyArr arr  $=$  new MyArr();

```
arrx = -obj1.x; arr.y = -obj1.y; arr.z = -obj1.z;
       return arr;
 }
```

```
 // Перегружаем унарный оператор ++
     public static MyArr operator ++(MyArr obj1)
\overline{\mathcal{L}}obj1.x += 1; obj1.y += 1; obj1.z += 1; return obj1; }
```

```
// Перегружаем унарный оператор --
      public static MyArr operator --(MyArr obj1)
\overline{\mathcal{L}}obj1.x = 1; obj1.y = 1; obj1.z = 1;return obj1; } }
   class Program
 {
      static void Main(string[] args)
\left\{\begin{array}{c} \end{array}\right\}MyArr Point1 = new MyArr(1, 12, -4);
        MyArr Point2 = new MyArr(0, -3, 18);
```

```
 Point3 = -Point1;
Console.WriteLine("-Point1 = " + Point3.x + " " + Point3.y + " " + Point3.z);
```
### Перегрузка операторного метода

```
public static string operator +(MyArr obj1, string s)
\{return s + " " + obj1.x + " " + obj1.y + " " + obj1.z;}
public static MyArr operator +(MyArr obj1, int i)
\{MyArr arr = new MyArr();
  arrx = obj1.x + i;arry = obj1.y + i;arr.z = obj1.z + i; return arr;
 }
...
string s = Point2 + "Координаты точки Point2:";
Console.WriteLine(s);
```

```
\rightarrow public lint E/\psiel py3ka onepatopos
                                             ОТНОШЕНИЯ
\sim \simpublic MyArr(int x, int y, int z){ this.x = x; this.y = y; \bigoplus \mathbb{I}. \bigoplus \mathbb{I} // Перегружаем логический оператор ==
       public static bool operator = (MyArr \, obj1, MyArr \, obj2)\{ \cdot \cdot \cdot \cdot \cdot \cdot \cdot \cdot \cdot \cdot \cdot \cdot \cdot \cdot \cdot \cdot \cdot \cdot \cdot \cdot \cdot \cdot \cdot \cdot \cdot \cdot \cdot \cdot \cdot \cdot \cdot \cdot \cdot \cdot \cdot \cdot 
           if ((obj1.x == obj2.x) & & (obj1.y == obj2.y) & & (obj1.z == obj2.z)) return true;
            return false;
 }
     // Теперь обязательно нужно перегрузить логический оператор !=
        public static bool operator !=(MyArr obj1, MyArr obj2)
\{ \cdot \cdot \cdot \cdot \cdot \cdot \cdot \cdot \cdot \cdot \cdot \cdot \cdot \cdot \cdot \cdot \cdot \cdot \cdot \cdot \cdot \cdot \cdot \cdot \cdot \cdot \cdot \cdot \cdot \cdot \cdot \cdot \cdot \cdot \cdot \cdot 
           if ((obj1.x != obj2.x) || (obj1.y != obj2.y) || (obj1.z != obj2.z)) return true;
            return false;
 }
 }
    class Program
    {
        static void Main(string[] args)
        \{MyArr myObject1 = new MyArr(4, 5, 12);M_V\Deltarr myOhject2 =new M_V\Deltarr
```
## Перегрузка операторов true и false

#### **Общая форма перегрузки**

public static bool operator true(тип\_параметра операнд) { Возврат логического значения true или false. }

public static bool operator false(тип\_параметра операнд) { // Возврат логического значения true или false. }

# Пример перегрузки false и true

```
// Перегружаем оператор false
```

```
 public static bool operator false(MyArr obj)
```

```
\{if ((obj.x \le 0) || (obj.y \le 0) || (obj.z \le 0)) return true;
        return false;
      }
```

```
 // Обязательно перегружаем оператор true
      public static bool operator true(MyArr obj)
\left\{\begin{array}{c} \end{array}\right\}if ((obj.x > 0) & 8 & (obj.y > 0) & 8 & (obj.z > 0)) return true;
         return false;
 }
if (myObject1)
```
 Console.WriteLine("Все координаты объекта myObject1 положительны");

### Перегрузка логических операторов

**// Перегружаем логический оператор &**

```
public static bool operator &(MyArr obj1, MyArr obj2)
```

```
{<br>
 if (((obj1.x > 0) & 8 & (obj1.y > 0) & 8 &(obj1.z > 0))& ((obj2.x > 0) & & (obj2.y > 0) & &
(obj2.z > 0)) return true;
   return false;
```

```
}
```

```
// Перегружаем логический оператор !
public static bool operator !(MyArr obj1)
{
 if ((obj1.x > 0) && (obj1.y > 0) &&
(obj1.z > 0)) return false;
return true;
}
```

```
\rightarrow // Перегружаем логический оператор |
       public static MyArr operator |(MyArr obj1, MyArr obj2)
\{ \cdot \frac{{\si}}}}
          if (((obj1.x > 0) || (obj1.y > 0) || (obj1.z > 0))| ((obj2.x > 0) || (obj2.y > 0) || (obj2.z > 0))) return obj1;
           return new MyArr(0, 0, 0);
        }
       // Перегружаем оператор true
       public static bool operator true(MyArr obj)
\{ \cdot \cdot \cdot \cdot \cdot \cdot \cdot \cdot \cdot \cdot \cdot \cdot \cdot \cdot \cdot \cdot \cdot \cdot \cdot \cdot \cdot \cdot \cdot \cdot \cdot \cdot \cdot \cdot \cdot \cdot \cdot \cdot \cdot \cdot \cdot \cdot 
          if ((\text{obj}.x > 0) || (\text{obj}.y > 0) || (\text{obj}.z > 0)) return true;
           return false;
 }
       // Перегружаем оператор false
       public static bool operator false(MyArr obj)
\{ \cdot \frac{{\si}}}}
          if ((\text{obj}.x > 0) \&\& (\text{obj}.y > 0) \&\& (\text{obj}.z > 0)) return false;
           return true;
 }
       // Вспомогательный метод
       public static bool And(MyArr obj1, MyArr obj2)
\{ \cdot \frac{{\si}}}}
          if (obj1 && obj2)
              return true;
           return false;
 }
 }
```
# Операторы преобразования

public static explicit operator *целевой\_тип* (*исходный\_тип* v) {return *значение*;}

public static implicit operator *целевой\_тип* (*исходный\_тип* v)

{return *значение*;}

# Неявное преобразование

public static implicit operator int(MyArr op1)

```
{
return op1.x * op1.y * op1.z;
}
…
```

```
MyArr a = new MyArr (1, 2, 3);int i;
i = a; // преобразовать в тип int
```
# Явное преобразование

```
public static explicit operator int(MyArr op1) 
 { 
  return op1.x * op1.y * op1.z; }
…
MyArr a = new MyArr (1, 2, 3);
int i; 
i = (int)a * 2 - (int)b; // явно требуется приведение типов
```

```
Явное преобразование
 {
public string Nark, Family
     public byte Age;
      public UserInfo(string Name, 
string Family, byte Age)
\left\{\begin{array}{c} \end{array}\right\} this.Name = Name;
        this.Family = Family;
       this.Age = Age;
 }
     // Явное преобразование типа UserInfo к string
     public static explicit operator string(UserInfo obj)
 {
       return "Информация о пользователе: " + obj.Name+" "+obj.Family+"("+obj.Age+" 
лет)";
 }
 }
class Program
 {
     static void Main(string[] args)
\left\{\begin{array}{c} \end{array}\right\} UserInfo ui1 = new UserInfo
          ("Alexandr", "Erohin", 26);
```